# **FOCUS**

Newsletter of the Mayslake Nature Study and Photography Club of the DuPage County Forest Preserve District

Visit our website at www.naturecameraclub.com or e-mail joekline2006@sbcglobal.net

## **October 2007** Upcoming Meetings

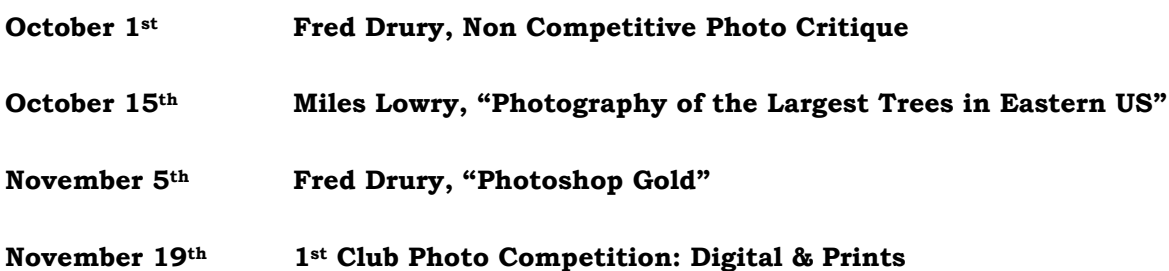

October 1st: Fred Drury, "Non Competitive Photo Critique". Fred Drury is an excellent photographer and is extremely knowledgeable in the various Photoshop techniques for improving photographs. He teaches various levels of Photoshop at both the College of DuPage and other locations. At this meeting, members are encouraged to bring in 3 digital images on a photo CD or on a zip drive. Fred will help to offer constructive methods for improving the photo or options for improving the photos at the time that it is taken. Please bring your photo images & learn how to improve them.

October 15th: Miles Lowry, "Eastern Old Growth Forests and Savannas". Miles will show images from his many visits to old growth forests of the East and discuss the ecology of the forest giants and techniques for capturing their majesty. Miles has done professional advertising photography since 1984 working with a wide variety of clients. He has been working with forest giants photography for the last six years. He holds degrees from Miami U of Ohio and Northern Illinois University and is an adjunct professor of photography at College of DuPage. He has a number of images on permanent display, including the Environmental Law and Policy Center, Chicago, Lands' End Corporate Gallery, Wheaton Park District, and the Art Institute of Chicago. Additionally, he has exhibited at the FermiLab Gallery, Chicago Botanic Gardens, Green Lantern Gallery, Mineral Point, WI among many others.

On September 17th, Tom Velat presented an excellent program entitled "Photography Tells a Story: Documenting the Restoration of Insect Habitat at DuPage Forest Preserve". Tom's digital program covered the various duties that he has with the forest preserve district. He

has extensive knowledge of the Hines Emerald Dragonfly, including the various breeding sites of the in the suburban area, it's endangered species status, how to identify this rare dragonfly. He also provided insight into the three types of ticks that are found in the area, the ways to prevent being bitten by the ticks. There were a lot of questions concerning various methods to prevent being bitten by ticks, chiggers, & mosquitoes. Tom's easy going style and the information that was presented was well received by the large number of members who were in attendance.

#### **Club News (and announcements)**

October's club outing will be Saturday the 27th at Starved Rock to photograph the fall colors. For further information see the outings article below.

Ray Kammer has some important forest preserve information for club members. Please read his article that begins on page 3.

For those of you that are interested in learning how to take photos, improve on your photos, or how to use any of the Photoshop programs, see Fred Drury's Digital Imaging Class offerings that begins on page 3.

This month, Jean Atkins CACCA column contains information about a variety of photo classes that are offered through the Chicago Area Photography School (CAPS) and of a photo competition that is open. For more information please see Jean's CACCA column that begins on page 4.

Fred Drury's digital photography series continues with an article on Merged Layers. His article this month covers the how to merge several Photoshop layers in order to improve he final photo and it begins on page 5.

#### **OUTINGS Jon Snyder**

#### OCTOBER CLUB PHOTOGRAPHY OUTING

The next club outing will be on Saturday October 27<sup>th</sup> at Starved Rock for Autumn color. Club members are encouraged to meet at 7:00 sharp in front of the Lodge main entrance. We will then car pool to a selected canyon for shooting opportunities. I will be in the park the day before (Friday) with Hank Erdmann's photo outing so will know where the best spots are. Therefore, a starting location will not be known until that time. Canyon trail hiking will be required so plan accordingly.

A sign-up sheet will be passed at the October meetings. If you plan to attend please sign up. If that is not possible please call or e-mail me so we will no who to expect because we will depart for the canyons at 7:15 at the latest.

We will break for lunch in the lodge restaurant for those who are interested and then go back out for more shooting if the light is good.

This is a wonderful park to experience on a beautiful fall day. We hope to see many of you for this event. Any questions or to sign up call:

Jon Snyder

jonsnyder@comcast.net 630-665-2068

#### **FOREST PRESERVE NEWS Ray Kammer**

The rent is due. Yes, as part of our being Hosted by the Forest Preserve District at Mayslake Hall twice a month we in turn are required to supply images around the Distict as requested.

Currently I have received a rather long list of their wishes by Bill Weidner, Director of Public Affairs and our Liason. I have asked him to whittle it down to priorities so we as a club can fulfill his request.

Here's a chance for all of us to get out this Fall and certainly when the snow flies to excercise our trigger fingers and capture some wonderful images for Bill. On his past two requests we supplied him with over 1200 images.

I'll be looking for volunteers and we can begin now. Just email me at: rayphoto@wowway.com of your willingness to support the Club and how many places you would like to do. I'm doing three locations. How about you?

Looking forward to your mail. Many thanks for your support.

With best wishes, Ray Kammer

#### **DIGITAL IMAGING CLASSES Fred Drury**

Here are the classes Fred will be instructing this fall at the DuPage Art League and at The Morton Arboretum. Also included are classes scheduled for the 'Spring' semester at COD, which begins in January!

#### **At the DuPage Art League:**

Digital Photography Fundamentals: Today's cameras are wonderful tools that can help you shoot striking images. This class is about learning to take full advantage of all the features included in that digital camera, and in the process, learning about the esthetics of making images. We start with a Digital Camera Workshop (remember to bring both your camera and its manual). Each week an assignment will be given to shoot prior to the next class. These are designed to show you the capabilities of the camera and to exercise your creative skills. The following week we will look at images, talk about the results, and introduce a new assignment … 6 Fridays, 9:30AM-12Noon: Nov. 2, 9, 16, 23 & Dec. 7 & 14. Additional information is available at the DuPage Art League, 218 West Front Street, Wheaton; Phone: 630 653 7090.

3

#### **At The Morton Arboretum:**

- 1. **Photoshop 1:** The 'starter' Photoshop course. This first in the series of Photoshop courses will help you master the essentials of optimizing digital image files. You will learn to use Photoshop to color correct images from the natural world. Other related skills include image evaluation using the Info palette, image adjustments using Curves, resizing for output, image sharpening, and digital burning and dodging. Users of Photoshop, version 7 or later will be best served by this class. Most, but not all of the techniques are available in Elements ... 5 Tuesdays, 6:30-9:30 PM: Nov. 20 & 27 & Dec. 4, 11 & 18 … prerequisite: Introduction to Nature Photography or equivalent.
- 2. **Photoshop 3**: Move beyond the basics of color correction into color management, print settings, and confirming that the view on the monitor is the same as your prints … 5 Saturdays, 9:00AM – 12Noon: Nov. 10 & 17 & Dec. 1, 8 & 15 ... prerequisite: Photoshop 1 and 2.
- 3. **Building a Digital Slide Show**: Just about all of us have had a desire to create a slide show for friends, family and even for their Camera Club. We'll show you how to do it using ProShowGold (sorry, this software is Windows only). Using your images (either digital of slides), set the timing and select transitions. Then you'll add music and voiceover dialog. ProShow lets you incorporate the kinds of 'pans' and 'zooms' which Ken Burns used so successfully in his PBS presentations, as well as many other special effects. Shows can be viewed on a computer or made into a DVD for viewing on your television screen. All you'll need are your own images, the ProShow software, and your imagination ... 5 Thursdays, 6:30-9:30 PM; Nov. 8, 14 & 22 and Dec. 6 & 13

Fees for these 5 session classes are \$158 for Arboretum members, \$198 for non-members. Since the Basic membership is \$45 and it provides year round entrance, it is the better option in my opinion. If you have any questions, you can give Fred a call or drop him an email. You can learn more about the Nature Photography program and sign up for classes at: http://www.peopleware.net/index.cfm?categoryDisp=1633&branchExpand=C\_1633

**At the College of DuPage**: In the Spring term (beginning in January), Fred will be teaching two classes:

- 1. **PHOTOGRAPHY 1101**; **Foundations of Digital Photography;** *3 credit hours*  Explores the techniques and applications of acquiring, manipulating and outputting digitized photographic images utilizing Adobe Photoshop. Prerequisite: Photography 1100 or equivalent, or concurrent enrollment (6 lab hours), Mondays & Wednesdays, 8:30-11:30AM.
- 2. **PHOTOGRAPHY 1450**; **Nature Photography;** *3 credit hours*  Introduces specialized techniques for photographing the natural environment. Emphasizes application of techniques in field situations. Prerequisite: Photography 1400 or equivalent (6 lab hours)

Fees for the class are \$87per credit hour (plus a \$35 lab fee) for residents of District 502 (most all of DuPage plus small portions of Cook and Will counties), and \$243 per credit hour (plus a \$35 lab fee) for non-residents.

If you have any questions, give Fred a call or drop him an Email at: fred@marklandimaging.com

## **CACCA NEWS Jean Atkins**

The first CACCA competition of the year will be held on **October 13**. The following competitions that our members usually enter will be held:

- Interclub Small Color Prints
- Individual Nature Prints
- Individual Special Category (slides) "Landscapes"

In the past our club has also entered Interclub Slides. Because our club will not be holding slide competitions this year, I don't think we will enter the CACCA Interclub Slide competition. This will be confirmed at the board meeting to be held just prior to our October 1 meeting. **Note that the individual Special Category slide competition category for October is "Landscapes", so some club members with slides might want to enter that competition.**

See the discussion that follows for details on these competitions.

#### **What is CACCA?**

CACCA is the Chicago Area Camera Clubs Association. It is an association of about 34 camera clubs in the area, including our club. It is basically a competition vehicle for a variety of photographic expressions. It meets the  $2<sup>nd</sup>$  Saturday of the month from October through May for competitions and then there is an Awards banquet at the end of June.

CACCA provides an additional forum for having your images evaluated and an additional chance to compete. Although the judges are basically from the same pool as ours, different judges view things differently. So the same image may do better at CACCA than at the club or vice versa. You can enter the same image in more than one CACCA category, but be aware of the categories that require new images, such as the Special Category. You can enter the same image in Nature and Interclub, for example, or Special Category, then Interclub.

Unlike some clubs, we don't require that images submitted to CACCA competitions have been previously entered in our club competitions. In fact, except for the individual Nature Slide and Print competitions, images submitted to CACCA do not need to fit the strict Nature criteria and do not even have to be nature-related.

The competitions also provide a chance to promote our club in the view of other clubs.

Members are invited to attend the CACCA competitions.

For more information, the CACCA web site is http://www.chicameraclubs.org.

#### **Types of Images**

CACCA has both **slide and print** competitions.

The following terms are now used for prints:

#### • **Commercial prints:**

Commercial prints must be made by a licensed retail photo establishment from an original image (slide, negative, or digital file) without alteration of the subject matter. It is limited to prints that have not been altered, other than by routine adjustments such as exposure, color correction, brightness, and cropping. Afterward, the original maker may do cropping, spotting, or retouch work on the print.

#### • **Maker-Made Prints**

Maker-made prints are those for which the original maker created the content and final format and printed the image. Commercial processing may have been used to produce

the original image in the form of a slide, negative, or digital file, but only the original maker may have done any enhancements or alterations to the original image.

#### • **Maker-Designed Prints:**

Maker-designed prints are those for which the original maker created the content and final format and then the image was printed without further modification by a licensed retail photo establishment. The entrant personally prepared the image for printing by creating an edited digital file, slide sandwich, or other printable interim version of the image, making decisions as to content, print size, cropping, appearance, and image quality. Maker-designed prints are eligible for the interclub print competitions and any individual print competitions that allow altered images.

The following table is an attempt to summarize the print types:

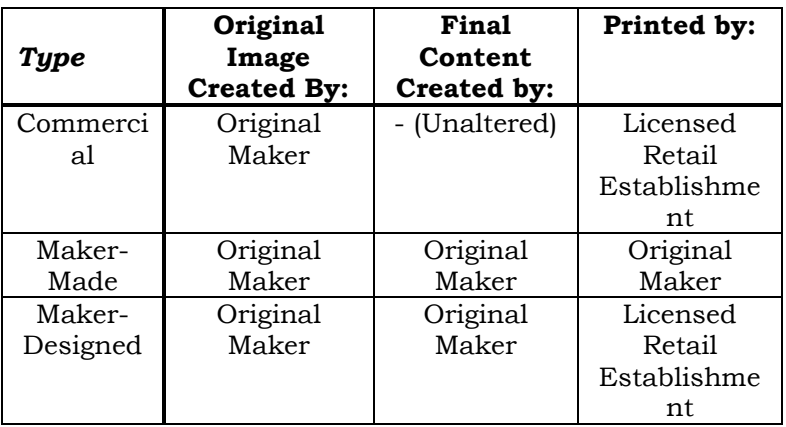

The following are **not allowed** in any CACCA competition:

- "Custom Print" work by a commercial establishment.
- Images modified and/or printed by friends or fellow camera club members regardless of whether a fee was paid.

These restrictions may NOT be circumvented by rephotographing an altered, enhanced, or "Custom Print" image and treating the copy as a new "Original Image".

#### **Competition Categories**

CACCA has 3 categories of competition – Interclub, Individual, and Special.

#### **Interclub Competitions**

The *interclub* competitions occur each month October through May. The clubs compete against each other in the interclub divisions they have selected. The current interclub divisions are: Pictorial Slides, Small Color Prints, Large Color Prints, Large Monochrome Prints, and Small Monochrome Prints. Small means the print is mounted on an  $11x$  14 inch board; large means it is mounted on a 16 x 20 inch board. (I have mounting boards for small prints).

In each division, the club can submit 4 entries each month - each from a different member. Although make-ups are allowed, they are not eligible for Awards or Honorable Mentions unless the make-up is because the maker was a judge in the previous competition. Although non-judge make-ups don't affect the club's overall score, it penalizes the individuals who enter because they are not eligible for honors, so try to submit entries in a timely manner. If I have

more than needed for a particular month, I'll keep extras for a subsequent month – let me know if you need it back soon.

For these competitions, the subject of the slide/print can be anything. They need not be nature-related.

The Small Color Print division includes **maker-made, maker-designed, and commercial prints,** which are all judged together.

#### **Individual Competitions**

For the individual competitions, any club member who lives in the CACCA area can enter one or more of the competitions. The divisions for individual competition are: Nature Slides, Nature Small Prints, Special Category Slides, Photojournalism Slides, Photojournalism Small Prints, Portrait Slides, Portrait Small Prints, Alteration of Reality Slides, and Alteration of Reality Small Prints. We have recently had members entering the first 3 categories, so only those are described. See me or the CACCA website for information about the other categories.

#### • **Special Category**

Individual Special Category competitions are for **slides** only. Each entrant may submit 2 slides into each competition. The images may not have been entered in ANY previous CACCA competition including Interclub, Individual, or Salon. The subject must be the main subject and dominate the picture. The 2007- 2008 categories are as follows:

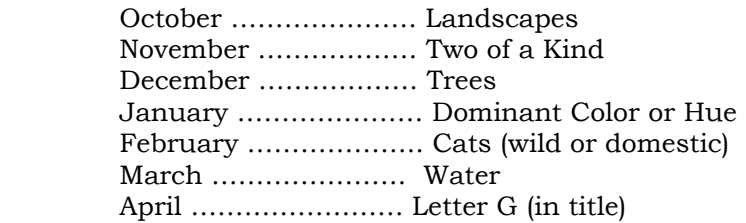

#### • **Nature Prints**

Three individual Nature Print competitions are held during the year. The competitions will be held in October, December, and February. All the print types - commercial, maker-made, and maker-designed – are eligible and are judged together. The prints must be mounted on an 11x14 mounting board. An individual can enter a maximum of 4 prints in each of the 3 competitions. The rules for what constitutes a nature print are similar to those of our club - no hand of man, no artificially produced hybrid plants (e.g. garden flowers), no domesticated animals, no mounted specimens, no obviously set arrangements, no altered or manufactured images.There are 2 classes – A and B. New entrants would normally enter Class B. It is expected that people entering will participate in all 3 competitions. The rankings are based on all 3 competitions. The entry fee is \$3 for all 3 competitions.

#### • **Nature Slides**

The Nature Slide competitions are similar to the Nature Print competitions. They will be held in November, January, and March. An individual can enter a maximum of 4 slides in each of the 3 competitions. There are A and B classes with new entrants normally entering Class B. Like the Nature Print competition, the entry fee is \$3.

#### • **Special Competitions**

The *special* competitions are also **individual** competitions. They occur once a year and currently include only the Spring Salon.

### • **Spring Salon**

The Spring Salon is held in March at an extra CACCA meeting. Competition is held in all the various divisions. An individual can enter up to 4 images in any division. However, the same or similar image can be entered in only one division each year. People often submit their best entries from the year at the Spring Salon. The entry fee is \$2 for each division entered.

At least 1/3 of the entries in each division are retained as acceptances.

Entries from interclub and individual competitions are available for returning to the maker at the club meeting following the CACCA competition in which they are entered unless they win Best of Month. Best of Month entries are kept for inclusion in the next CACCA newsletter and returned after the next CACCA monthly meeting.

Entries scoring 24 or higher or receiving Awards are eligible for Best of Year in the Interclub, Nature Print, and Nature Slide competitions. I can return them to you after the monthly competition and then collect them again for the last CACCA competition in May.

Entries in the Spring Salon are available for returning to the maker at the club meeting following the April CACCA meeting.

#### **Preparing Entries**

#### *Slides*

Some people prefer to submit slides in glass mounts, but that is not required. The slide should include your name, the title, and be spotted in the lower left-hand corner when viewed right-side-up. Cropping a slide with silver tape is acceptable (this should be done on a glass mount, not directly on your slide).

#### *Prints*

Prints must be mounted on an  $11x14$  mounting board. I have boards available for \$0.65. On the back in the upper left corner should be the title of the work, the maker's name, and Mayslake Nature Study and Photography Club. Our club stickers can be used or you can make your own.

#### **THE CHICAGO AREA PHOTOGRAPHY SCHOOL (CAPS)**

Every other year, CACCA also sponsors a one-day photography school. This is the year!

**WHEN: Sunday, November 18, 2007 Doors open at 7:30, Classes 8:30 – 5:00**

#### **WHERE: Elgin Community College Business Center, Elgin, IL**

#### **HOW TO REGISTER:**

- Use the form in the handout available at a club meeting or at www.chicameraclubs.org (postmarked no later than Nov. 5), or
- (**New This Year)** Register online at www.chicameraclubs.org with payment through Pay Pal

### **COST:**

- **Regular Price:** \$60 for camera club members; \$75 for non-members
- **Incentive Price: (New This Year):** Any CACCA Club member who registers anyone who has never attended a CAPS Photographic School Day gets a **\$15 deduction** from their \$60 registration fee. (Register 4 people who have never attended and waive your entire registration fee.) Form available at club meetings – the registration form for the member and new attendees must be mailed together by **November 1.**
- Add \$5 for speakers' notes on CD (a compilation of most Option II classes)
- Add \$11 for box lunch (sandwich, chips, soda, cookies)

## **WHAT: "Chicago's Largest One Day Photographic School"**

You can choose ONE of the following. There will also be a **Photoshop Help Desk**.

### **I. "Getting the Most out of Your Images When Using Photoshop"**

This option includes 6 hours of classes with Eddie Tapp, an award-winning photographer, lecturer, consultant, and author on digital imaging. Registration is limited to the first 200 registrants. Registrants should have some knowledge of photo-editing software. The following topics will be included:

- Establishing a productive workflow in CS3
- Controlling Digital Color and Tone in Photoshop
- Eddie's Creative Enhancement Series
- 3 States of Color Management
- Working with Smart Objects and Smart Filters
- Creating Panoramas

#### **II. "Expanding Your Photographic Skills and Artistry"**

With this option, you can attend 6 of the following 1 hour classes:

- Designing Your Photographs
- Light and the Landscape
- Basics of Close-up Photography
- Sunshine in Your Pocket II
- Digital is For the Birds ... and the Animals
- An Introduction to Photographing Portraits
- Photoshop Elements 5.0 Part I
- Photoshop Elements 5.0 Part II
- An Introduction to Proshow Gold Part A
- An Introduction to Proshow Gold Part B
- Layers, The Soul of Photoshop Part I
- Layers, The Soul of Photoshop Part II
- Digital Infrared Photography: What, Where, and How
- Photoshop fx: Creating Snow, Fog, Lightning, and Other Effects
- Advanced Sharpening Techniques
- How to Take Great Photographs Using Simple Photojournalism Techniques
- Digital Asset Management

For more details, see the brochure available at club meetings or at www.chicameraclubs.org

**Last month we explained why one sometimes needs to put a 'Merged Layer' on top of the layers stack and showed you how to do it. This month we will introduce one of Photoshop's**® **most important newer tools.** 

# **Shadow/Highlight – Part 1**

The tool was added with the introduction of Photoshop® CS and has since become an essential component in my image optimization workflow.

Photographers have always had the problem of trying to render a three dimensional scene having considerable exposure latitude (9-11 stops) on to a two dimensional medium which can only deliver very limited exposure

latitude (say 5 stops). Most of the time our photographic technique is aimed at preserving highlight detail, but often at the expense of blocked up shadows.

Photoshop's® Shadow/Highlight tool can help with blocked up shadows and, just as important, will help better distribute tonality in highlight regions as well.

*Figure 1*, the image to which we are going to apply Shadow/Highlight, was a spectacular sunrise over water. Because the image was made just at sunrise, the tonal range is extreme and the image suffers from a loss of shadow detail in the foreground rocks and the middle ground shoreline. There is also some loss of highlight detail around the rising sun.

One needs to apply the tool to a composite layer so you should first use the 'Merge Layer' technique described in last month's column.

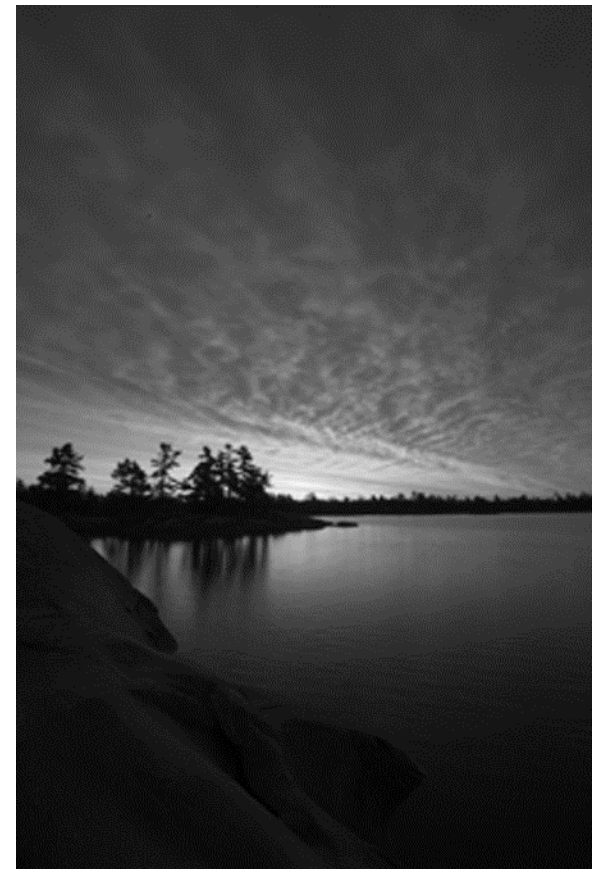

*Figure 1: This sunrise image was made near the mouth of the Naiscoot River where it empties into the Georgian Bay portion of Lake Huron*

When Shadow/Highlight (Image: Adjust>Shadow/Highlight) is opened, the dialog will likely differ from *Figure 2*. If this is the case, click on the 'Show More Options' box at the bottom left. Next set the sliders as in *Figure 2*, including those in the Adjustments section towards the bottom. Then click on the 'Save As Defaults' button near the bottom of the dialog. The next time this dialog box is opened, the new settings will be the default.

In each of the Shadow and Highlight sections, there are three sliders: Amount, Tonal Width and Radius. Tonal Width refers to **range** of tones from over which

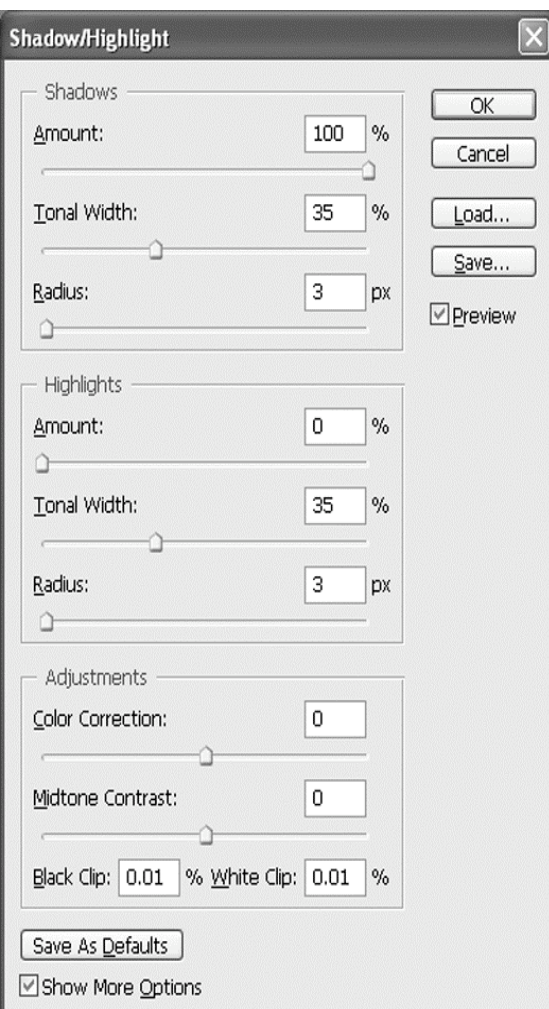

*Figure 2: These are the default settings for this tool recommended by Dan Margulis in his book, Professional Photoshop, 5th edition*

the effect is applied. In Shadows the range is from shadows towards highlights … it could be very narrow or quite wide and extend well past the midtones. Amount refers to the **strength** of the effect. Radius makes the whole effect work; bringing out just the right amount of **detail**.

The tool dialog is complex and its effective use demands some sort of structured approach. Here is the procedure recommended in Dan Margulis' 5th edition of his excellent *'Professional Photoshop*' book. First, he suggests applying the tool on one layer for shadows, and then again on a subsequent layer for highlights. Dan points out: "In the tool, Highlights and Shadows are treated independently. If Amount for either is set to 0, regardless of other settings (Tonal Width and Radius), nothing happens to that side".

Margulis' procedure for either shadows or highlights is as follows: "We set two fields to extreme values, pick the third, and then adjust the other two. In S/H, I start with Amount set to 100% and Radius to 3. With Amount and Radius fixed, we now adjust the Tonal Width to

a setting that works best. Next adjust Radius for the best effect, and finally fine-tune the Amount".

## **Next month we'll use this procedure to apply the Shadow/Highlight tool to the image in** *Figure 1***.**